# 5 Um simulador estocástico para o fluxo de caixa

O objetivo desse capítulo é o de apresentar um simulador estocástico para o fluxo de caixa de um plano de previdência do tipo PGBL de um único indivíduo.

Primeiramente serão descritas as hipóteses do modelo. Depois apresentase o simulador estocástico, que é composto de duas partes: uma para o período de diferimento e outra para o período de benefícios. E, por fim, são apresentados os resultados das simulações.

# 5.1 Hipóteses sobre o plano de previdência

São feitas diversas hipóteses sobre o plano de previdência do tipo PGBL, a fim de simplificar o modelo matem´atico. O modelo pensado considera um plano de contribuição definida, que não estabelece o benefício no ato da contratação, mas sim a contribuição que é constante, ou seja não é alterada durante o período de diferimento. O benefício só será conhecido ao final da vida laborativa do participante e é vitalício. Os resgates e as portabilidades ficam bloqueadas e os encargos não são atrelados ao plano. Durante o período de diferimento, os pagamentos são mensais e são realizados no fim de cada mês. É assumido que o participante inicia o plano no dia do seu anivers´ario, e que ele n˜ao morre no período de diferimento. A tábua de mortalidade utilizada é a AT-2000 com taxa  $de 5\%$  ao ano para o desconto dado ao benefício no momento da aposentadoria.

# 5.2

## O simulador estocástico

O modelo para o plano de previdência de um indivíduo com as hipóteses feitas acima possui dois períodos bem definidos, o de diferimento, que corresponde ao intervalo de meses do início do plano até o momento de sua aposentadoria, e o de benefícios, que corresponde ao período do mês seguinte a sua aposentadoria até a sua morte.

Primeiramente será apresentado o simulador para o período de diferimento e em seguida o simulador para o período de benefícios.

<span id="page-1-0"></span>Um modelo estocástico para o fluxo de caixa de um plano de previdência de um  $\int_0^\infty$  indivíduo  $\int_0^\infty$ 

# 5.2.1 Simulador para o período de diferimento

Suponha que o participante deposite na conta do seu plano uma quantia  $C$  no fim de cada mês e que o montante existente na conta no início de cada mês é investido de acordo com a seguinte carteira:  $40\%$  em renda fixa (RF),  $30\%$  em renda variável (RV) e  $30\%$  em títulos (TIT). Isso representa uma restrição muito forte no modelo, mas que em trabalhos futuros será substituída por um otimizador estocástico com múltiplos estágios para definir a melhor carteira a longo prazo. Para maiores detalhes desse problema de otimização veja [11, 7, 2, 5].

Portanto se existiam  $M_t$  unidades monetárias no início do mês t na conta do participante, no início do mês  $t + 1$  a conta terá o saldo de:

$$
M_{t+1} = 0.4 \times M_t \times (1 + RF_t) + 0.3 \times M_t \times (1 + RV_t) + 0.3 \times M_t \times (1 + TIT_t) + C,
$$
  
(5-1)  
onde  $RF_t$ ,  $RV_t$  e  $TIT_t$  correspondem, respective  
momente, aos juros do mês t

dos ativos de renda fixa, renda variável e dos títulos. Essa fórmula recursiva se mostra bem adequada porque esses juros variam com o tempo. Eles são estimados pelo modelo VAR das variáveis financeiras apresentadas no capítulo 4.

A taxa de juros  $RF_t$  referente a renda fixa é representada pela variável de certificados de depósitos interfinanceiro  $CDI_t$ . Para a taxa da renda variável  $RV<sub>t</sub>$  foi utilizada a variável índice do IBOVESPA,  $IBO<sub>t</sub>$ . Finalmente, para a taxa dos títulos  $TIT_t$  foi utilizado a taxa de SWAP de 180 dias,  $SWAP_t$ . Como todas essas taxas são nominais e o que importa para o segurado é o poder aquisitivo de seus benefícios em termos reais, todas as rentabilidades devem ser corrigidas pela inflação, ou seja descontadas pelo IGPM. A conversão da taxa nominal em taxa efetiva de cada uma delas é feita através da seguinte fórmula: dos ativos de renda fixa, renda variável e dos títulos. Essa i<br>se mostra bem adequada porque esses juros variam com o<br>estimados pelo modelo VAR das variáveis financeiras apresen<br>4.<br>A taxa de juros  $RF_t$  referente a renda f

$$
Taxa\_Efetiva_t = \frac{1 + Taxa\_Nominal_t}{1 + IGPM_t} - 1.
$$

<span id="page-2-0"></span>Os dados de entrada da primeira parte do simulador são:

- $A$  idade inicial, denotada por  $Idade\_Initial$ , do participante.
- $A$  idade em que o participante irá se aposentar, Idade Aposentadoria.
- O valor da contribuição mensal  $C$ .

O simulador do período de diferimento seguirá o seguinte algoritmo:

Passo 1:  $M_0 = 0$ ;  $t = 0$ ; Idade = Idade Inicial.

- Passo 2: Estime o vetor  $\begin{bmatrix} CDI & IBO & IGPM & SWAP \end{bmatrix}^T_t$  para o mês t usando o modelo VAR descrito na equação 4-1.
- Passo 3: Calcule  $M_{t+1}$  usando a equação [5-1.](#page-1-0)
- Passo 4:  $t = t + 1$ .
- Passo 5: Se  $t \mod 12 = 0$ , então  $Idade = Idade + 1$ .
- Passo 6: Se Idade < Idade\_Aposentadoria então volte ao Passo 2, senão  $M_{final} =$  $M_t$ ; e termine.

Assim, essa primeira parte do simulador calcula um cenário para o montante final de um indivíduo, cujo valor é armazenado na variável  $M_{final}$ .

#### 5.2.2

#### Simulador para o período de benefícios

Seja  $M_{final}$  o valor do montante que o indivíduo acumulou durante o período de diferimento. Os *benefícios* são pagamentos constantes que os participantes recebem em função da sua aposentadoria e de sua expectativa de vida futura. O cálculo do benefício do primeiro ano, denotado por  $B_1$ , é dado por

$$
B_1 = \frac{M_{final}}{12\ddot{a}_x^{(12)}},\tag{5-2}
$$

onde  $\ddot{a}_x^{(12)}$  é a anuidade de vida mensal de um indivíduo com uma idade x considerando a taxa de desconto de  $5\%$ , e sua fórmula é dada pela equação 3-6. Os benefícios são ajustados ao final de cada ano pela inflação acumulada no ano, sendo essa representada pela série  $IGPM_t$ . O benefício no ano a é dado por:

$$
B_a = B_{a-1} \prod_{s=1}^{12} (1 + IGPM_{12(a-1)+s})
$$
 (5-3)

O saldo em conta é o valor em caixa da seguradora, ou seja, é o valor atual aplicado na carteira descontado o benefício mensal. Esse saldo em conta continua sendo investido durante o período de benefícios da mesma forma que

### <span id="page-3-0"></span>Um modelo estocástico para o fluxo de caixa de um plano de previdência de um  $\int_0^\infty 47$

no período de diferimento, se ainda houver saldo positivo. Assim, o saldo em conta no mês s,  $S_s$ , é dado por:

$$
S_{s+1} = \begin{cases} \n0.4 \times S_s(1 + RF_s) + 0.3 \times S_s(1 + RV_s) + 0.3 \times S_s(1 + TIT_s) - B_{s/12}, & \text{se} \quad S_s > 0 \\ \nS_s - B_{s/12}, & \text{se} \quad S_s \le 0 \n\end{cases}
$$

sendo que  $S_0 = M_{final}$ .

É necessário agora modelar a incerteza em relação à sobrevivência do indivíduo. Para cada ano, o simulador gera uma variável aleatória distribuída por uma Bernoulli $(q_x)$ , onde  $q_x$  é a probabilidade do indivíduo na idade x morrer entre  $x \in x + 1$ . Para isto é gerado um número aleatório uniformemente distribuído entre  $[0, 1]$ . Se o número gerado for maior do que  $q_x$ , então o indivíduo sobrevive e o processo é repetido para o ano seguinte. Caso contrário, se o número gerado for menor ou igual a  $q_x$ , o indivíduo morre. Resta saber em qual mês ocorre a morte. Para isto, o simulador gera um número aleatório discreto distribuído uniformemente entre 1 e 12 e o mês em questão corresponderá ao mês da morte do indivíduo.

Os dados de entrada da segunda parte do simulador são:

- $A$  idade em que o indivíduo se aposentou, denotada por Idade Aposentadoria.
- O montante final acumulado  $M_{final}$ .

O simulador do período de benefícios seguirá o seguinte algoritmo:

Passo 1:  $S_0 = M_{final}$ ;  $s = 0$ ; *Idade = Idade Aposentadoria*.

Passo 2: Calcule o benefício  $B_1$  de acordo com a equação [5-2.](#page-2-0)

Passo 3: Estime o vetor  $\left[\begin{array}{cc} CDI & IBO & IGPM & SWAP \end{array}\right]_s^T$  para o mês s usando o modelo VAR descrito na equação 4-1.

Passo 4: Calcule  $S_{s+1}$  usando a equação [5-4.](#page-3-0)

Passo 5:  $s = s + 1$ .

- Passo 6: Se s mod  $12 = 0$ , então *Idade = Idade* + 1 e calcule o benefício  $B_{s/12}$  de acordo com a equação [5-3.](#page-2-0)
- Passo 7: Se  $Morreu(Idade, s \mod 12) = FALSEO$  então volte ao Passo 3, senão  $S_{final} = S_t$  e termine.

A função  $Morreu(x, s)$  gera a Bernoulli $(q_x)$  quando  $s = 0$  e armazena o resultado. Se o resultado foi positivo (ou seja, o indivíduo morre com a idade x), então ela gera e armazena o mês m em que o indivíduo morre. Assim, ela retorna *VERDADE* somente quando o resultado foi positivo e  $s = m$ , e retorna FALSO em todos os outros casos.

O saldo final em conta é armazenado em  $S_{final}$ .

#### 5.3 Resultados da simulação

O simulador foi implementado no MATLAB<sup>®</sup> 7.0.

Para cada idade x foram geradas 100 simulações, onde  $x = 20, 21, \ldots, 50$ . Independentemente da idade, foi considerado que cada participante contribuia com o valor de R\$1.000,00 por mˆes e se aposentaria aos 70 anos. A entrada no plano considerada foi a de janeiro de 2006, por ser o mês seguinte ao do período de aprendizagem do modelo econométrico (janeiro de 2000 até dezembro de 2005).

Para ilustrar o modelo econométrico foram gerados cenários para um per´ıodo de vida de uma pessoa com 20 anos que inicia o plano em janeiro de <span id="page-5-0"></span>Um modelo estocástico para o fluxo de caixa de um plano de previdência de um  $\int$ indivíduo  $49$ 

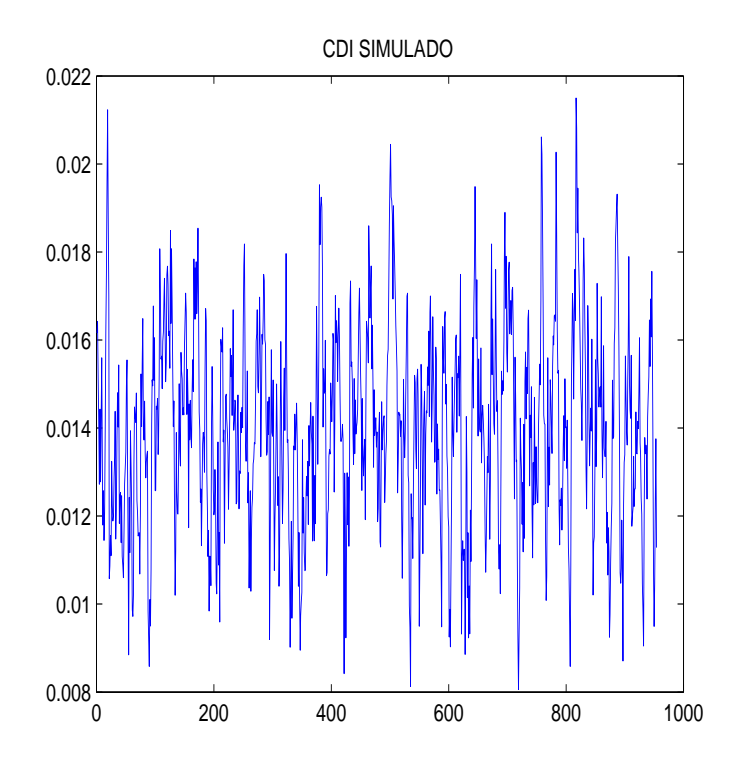

Figura 5.1: Um cenário para a série CDI.

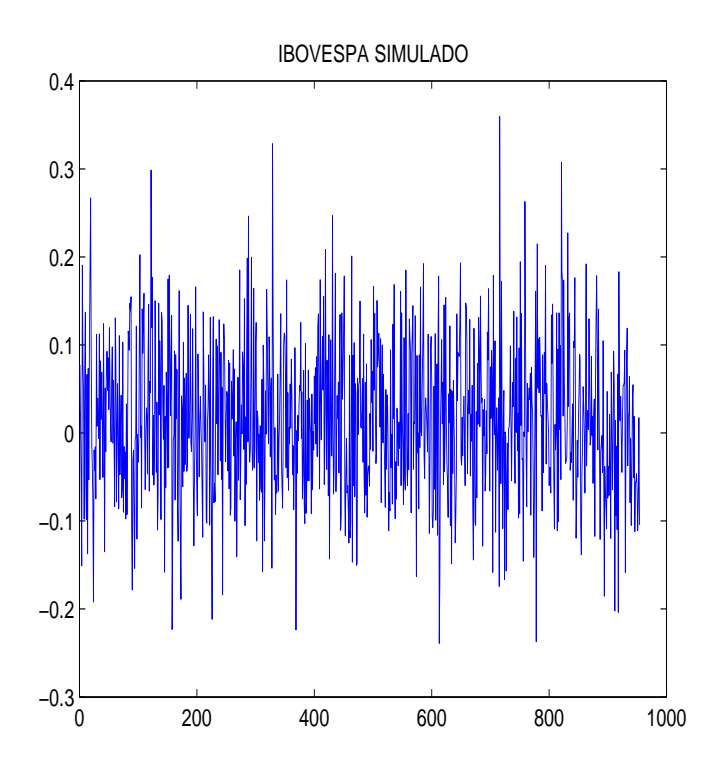

Figura 5.2: Um cenário para a série IBOVESPA.

<span id="page-6-0"></span>Um modelo estocástico para o fluxo de caixa de um plano de previdência de um  $\frac{1}{100}$ indivíduo  $\frac{50}{100}$ 

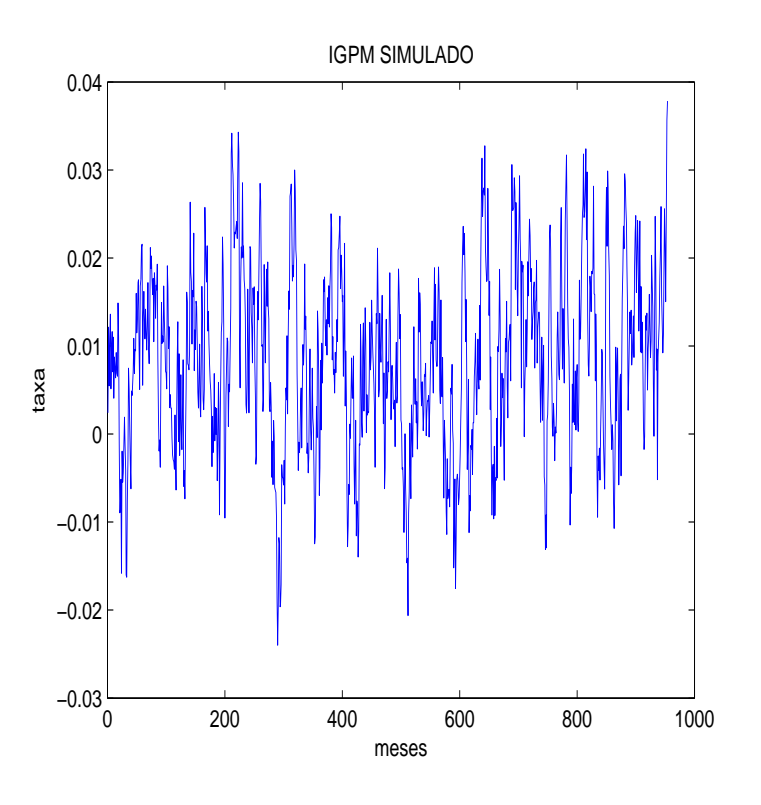

Figura 5.3: Um cenário para a série IGPM.

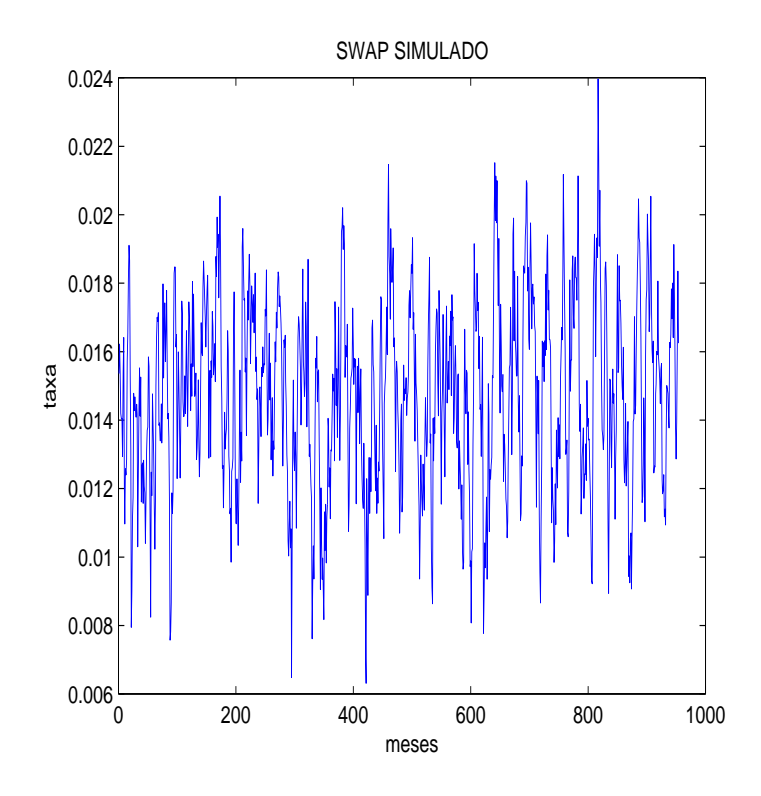

Figura 5.4: Um cenário para a série SWAP.

Um modelo estocástico para o fluxo de caixa de um plano de previdência de um  $\frac{1}{100}$ indivíduo 51

2006. As figuras  $5.1, 5.2, 5.3, e$  $5.1, 5.2, 5.3, e$  $5.1, 5.2, 5.3, e$  $5.1, 5.2, 5.3, e$  $5.1, 5.2, 5.3, e$  $5.1, 5.2, 5.3, e$  [5.4](#page-6-0) mostram respectivamente as trajetórias das séries de CDI, IBOVESPA, IGPM e de SWAP.

Para ilustrar o funcionamento do simulador foram elaborados gráficos que mostram para cada idade  $x$  os valores médios simulados de montante final (figura 5.5), benefício inicial recebido (figura [5.6\)](#page-8-0), saldo final em conta na seguradora no momento de morte do indivíduo (figura [5.7\)](#page-8-0), e o pagamento total médio feito pela seguradora no período de benefícios (figura [5.8\)](#page-9-0). Os valores foram trazidos a valor presente.

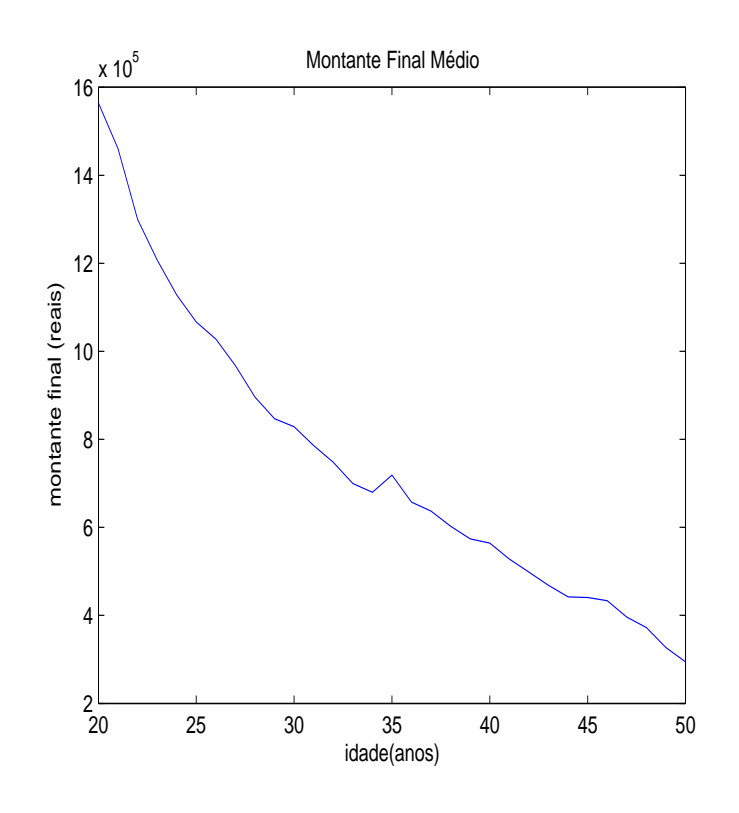

Figura 5.5: Média do montante final para cada idade i.

<span id="page-8-0"></span>Um modelo estocástico para o fluxo de caixa de um plano de previdência de um  $\frac{1}{2}$ indivíduo  $\frac{52}{2}$ 

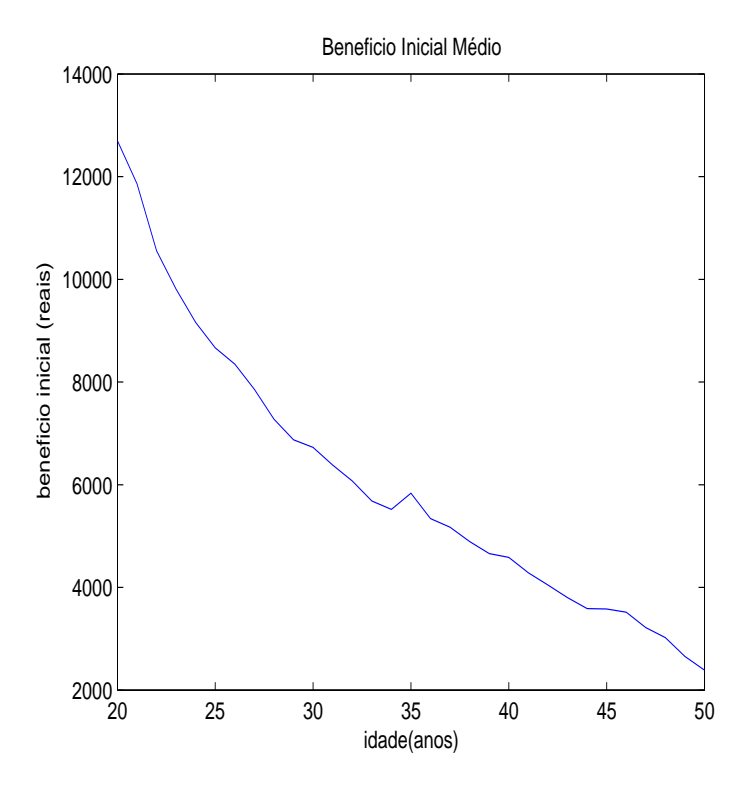

Figura 5.6: Benefício inicial médio para cada idade.

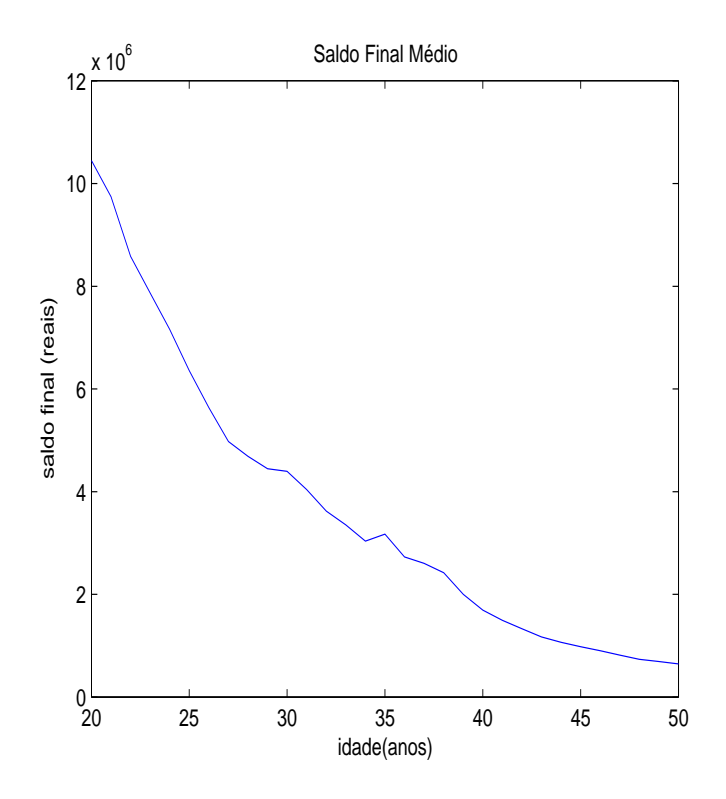

Figura 5.7: Saldo final médio para cada idade.

<span id="page-9-0"></span>Um modelo estocástico para o fluxo de caixa de um plano de previdência de um  $indivíduo$  53

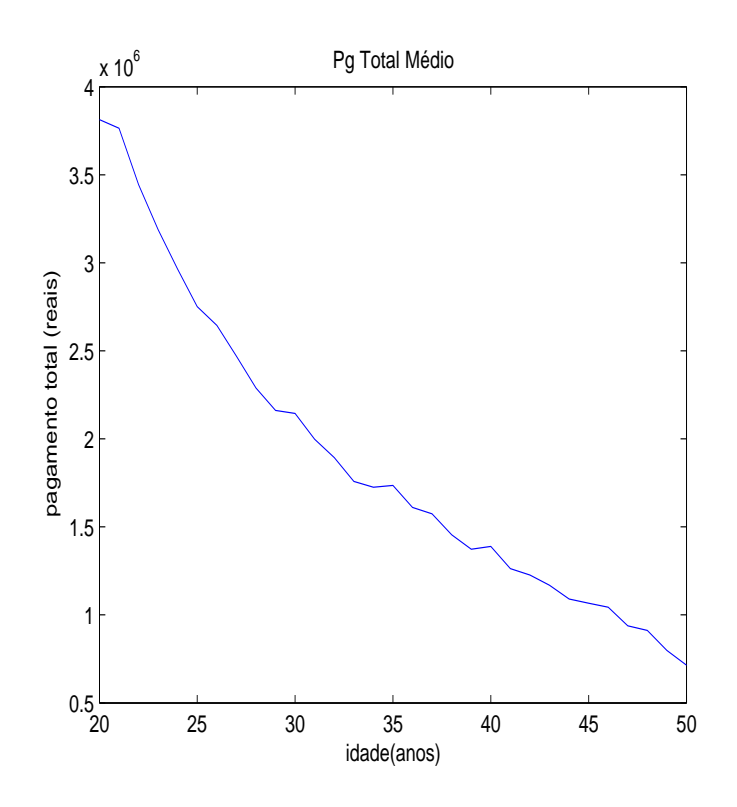

Figura 5.8: Pagamento total médio para cada idade.